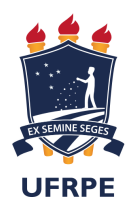

#### UNIVERSIDADE FEDERAL RURAL DE PERNAMBUCO DEPARTAMENTO DE MATEMÁTICA

Título da monografia

Nome do Autor

Orientador Dr. Nome do Orientador

RECIFE 2021

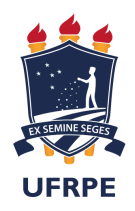

#### UNIVERSIDADE FEDERAL RURAL DE PERNAMBUCO DEPARTAMENTO DE MATEMÁTICA

Nome do Autor

Título da monografia

Monografia de graduação apresentada ao Departamento de Matemática da Universidade Federal Rural de Pernambuco como componente optativo para obtenção de grau de licenciado.

Orientador: Prof. Dr. Nome do Orientador

RECIFE 2021

Trocar essa página pela Ficha Catalográfica

Trocar essa página pela Folha de Aprovação

À minha família

# Agradecimentos

"Não vos amoldeis às estruturas deste mundo, mas transformai-vos pela renovação da mente, a fim de distinguir qual é a vontade de Deus: o que é bom, o que Lhe é agradável, o que é perfeito. (Bíblia Sagrada, Romanos 12.2)

#### Resumo

Escrever resumo.

Palavras-chave: Escrever palavras-chave.

### Abstract

To write abstract.

Keywords:

## Lista de ilustrações

Figura 1 – Gráfico da função  $f(t) = \sin t + \sin(\sqrt{2}t)$ . . . . . . . . . . . . . . . . 21

### Sumário

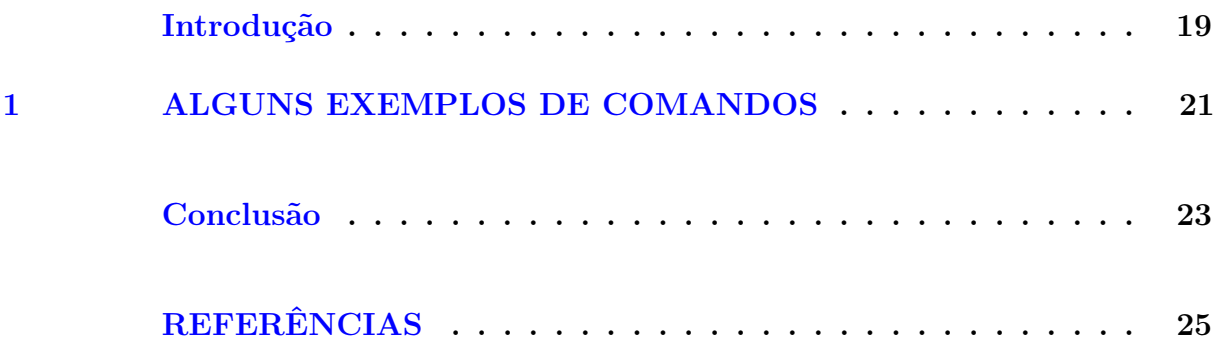

# Introdução

<span id="page-20-0"></span>Escrever a introdução.

#### <span id="page-22-1"></span>1 Alguns exemplos de comandos

Pelas normas da ABNT, a Legenda de uma figura deve vir acima dessa, enquanto a sua Fonte deve vir abaixo. Segue um exemplo de como fazer isso neste arquivo.

<span id="page-22-0"></span>Figura 1 – Gráfico da função  $f(t) = \sin t + \sin(\sqrt{2}t)$ .

$$
\sum_{20} \frac{1}{15} \left( \frac{1}{15} \right) \left( \frac{1}{15} \right) \left( \
$$

Fonte: Produzido pelo autor

# Conclusão

<span id="page-24-0"></span>Escrever a conclusão.

# <span id="page-26-0"></span>Referências